# *Odkrivanje površinskih napak* DK: 669.14.29; 620.1 *na paličastem jeklu s pomočjo vrtinčnih tokov\**

# **Božidar Brudar**

# **UVOD**

Indukcijske metode zavzemajo med različnimi neporušnimi preiskavnimi postopki zelo pomembno mesto. Z njimi lahko zelo hitro pridemo do informacije o fizikalnih lastnostih vzorca in obenem sklepamo tudi na napake v materialu.

Paličasto jeklo preiskujemo tako, da vzorec postavimo v tuljavo, po kateri teče tok visoke frekvence. **V** palici nastane magnetno polje, ki je zaradi kožnega efekta (skin effect) močnejše na robu preseka kot v sredini. Če želimo raziskati le razmere na površini, moramo izbrati zadosti visoko frekvenco.

Na porazdelitev polja vplivajo frekvenca, premer palice, električna prevodnost, permeabilnost in nepravilnosti v materialu (razpoke). Sprememba vsakega od omenjenih faktorjev povzroči tudi spremembo v porazdelitvi polja in s tem spremembo v impedanci tuljave. To pa lahko merimo. Ni pa tako enostavno neko določeno spremembo impedance pripisati enemu samemu faktorju, ker se njihovi vplivi prekrivajo.

Informacija o porazdelitvi polja se navadno zrcali v inducirani napetosti, ki jo to polje povzroči

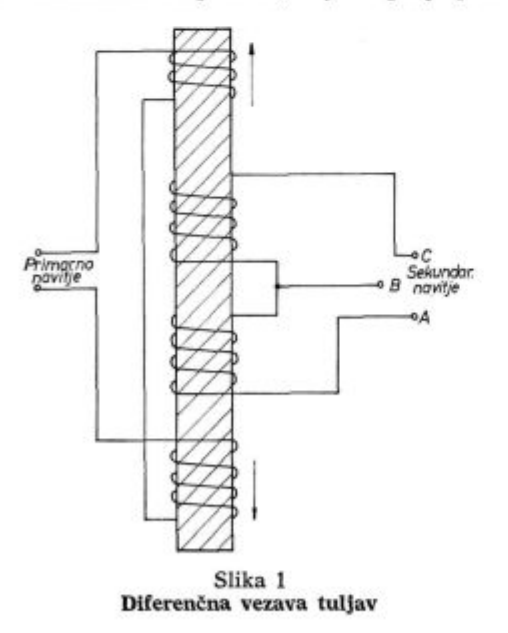

\*Avtor je imel referat s tem naslovom na XVI. metalurškem sreča-<br>nju v Portorožu v oktobru 1973.

Božidar Brudar je diplomirani inženir in magister fizike in strokovni<br>\$0delavec v raziskovalnem oddelku Železarne Jesenice.

v neki sekundarni tuljavi. S primerno izbiro frekvence in faze lahko iz spremembe opazovane inducirane napetosti s precejšnjo zanesljivostjo sklepamo tudi na površinske napake.

**V** jeseniški železarni uporabljamo za preiskovanje površinskih napak (risavosti) na paličastem jeklu aparat defectomat 2.189 firme Institut dr. Forster. Z njim avtomatično razdelimo palice glede na razpoke na dobre in slabe. Preiskujemo lahko feromagnetne in neferomagnetne palice, premera od 5 mm do 35 mm.

Palico vtaknemo v visokofrekvenčni magnetilni tuljavi (10 kHz ali 2,5 kHz) in par sekundarnih diferenčnih tuljav, v katerih merimo inducirano napetost (Slika 1). Da bi se izognili vplivu nihanja permeabilnosti, postavimo vse skupaj v jarem, kjer je močno enosmerno magnetno polje.

# **MAGNETNO POLJE IN VRTINCNI TOKOVI V HOMOGENI PALICI**

Oglejmo si, kako so porazdeljeni vrtinčni tokovi in magnetno polje v preseku palice, ki se nahaja v tuljavi. Porazdelitev tokov in magnetnega polja lahko opišemo s pomočjo frekvenčnega razmerja f/f<sub>e</sub>, pri čemer je f<sub>e</sub> karakteristična frekvenca<sup>1</sup>, odvisna od lastnosti palice. V bistvu je f<sub>g</sub> referenčna frekvenca, s katero spravimo formule v brezdimenzijsko obliko (Dodatek I).

Na sliki 2 so shematično prikazani inducirani vrtinčni tokovi v palici, če je frekvenčno razmerje

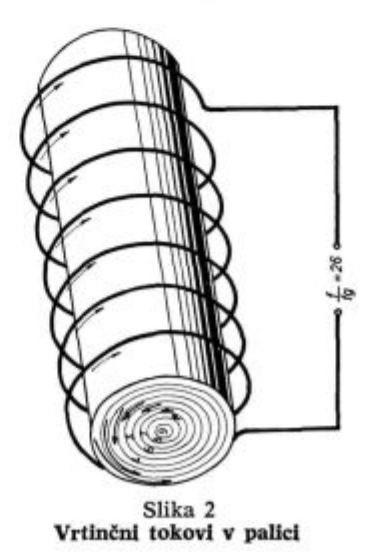

 $f/f<sub>g</sub> = 26$ . Dolžina puščic v preseku palice predstavlja jakost vrtinčnih tokov v posameznih kolobarjih, lega pa ponazarja fazo. Zaradi kožnega efekta imamo polje v glavnem le tik pod površino. To je seveda odvisno od električne prevodnosti palice, premera, permeabilnosti in frekvence. Pri višji frekvenci je ta efekt izrazitejši.

Če rešimo Maxwellove enačbe za tak primer, lahko pridemo do eksplicitnih izrazov za gostoto magnetnega polja in vrtinčnih tokov v palici (Dodatek I).

Na sliki 3 je prikazano, kako je porazdeljena gostota magnetnega polja B (28) v tuljavi, v kateri imamo neferomagnetno palico  $(\mu = 1)$  pri različnih frekvencah.

Na sliki 4 predpostavljamo, da je relativna permeabilnost 2. Na sliki 5 je prikazano, kako se spreminja gostota vrtinčnih tokov (30) v odvisnosti od parametra f/ $f<sub>g</sub>$ , če je jakost magnetnega polja v zračni reži  $H_0 \approx 80$  Am<sup>-1</sup> in premer palice 2 cm.

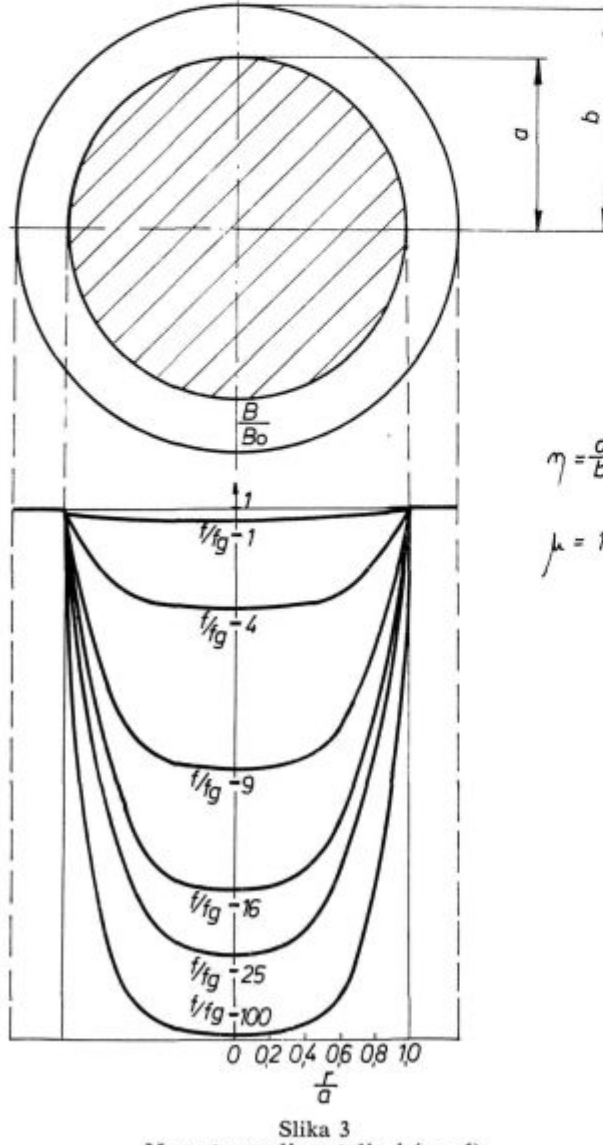

**Magnetno polje v tuljavi (** $\mu = 1$ **)** 

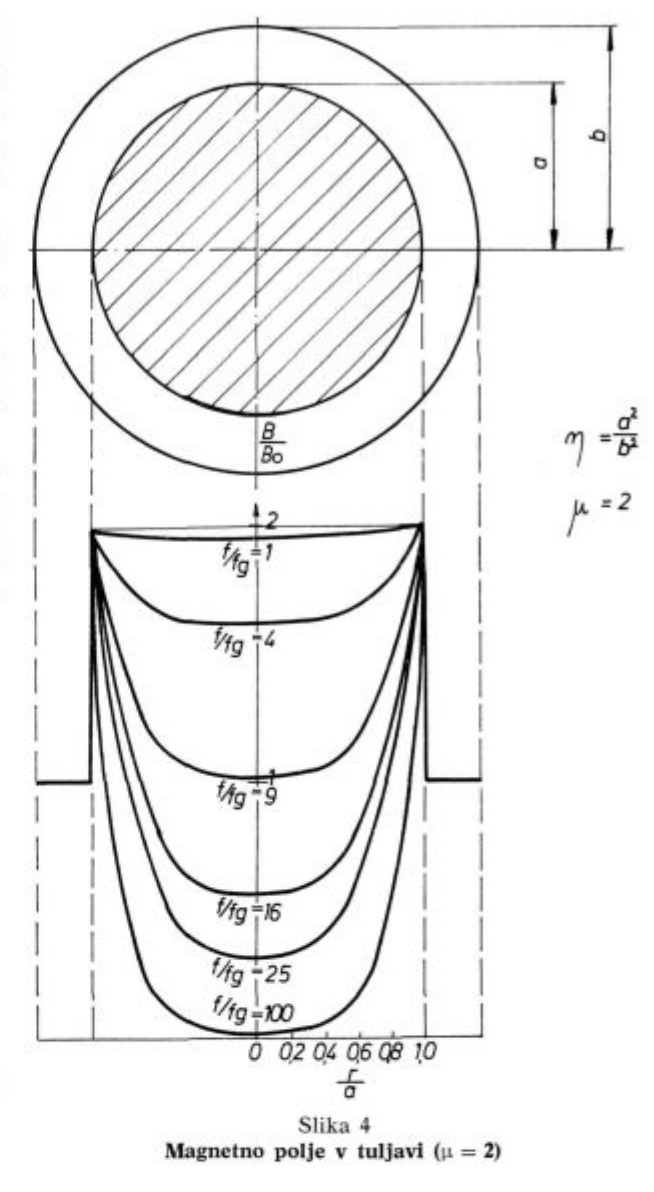

Na slikah 6 in 7 sta narisana polarna diagrama za porazdelitev gostote magnetnega polja (16) in vrtinčnih tokov (29).

V dodatku I je podana izpeljava formul, ki določajo porazdelitev tokov in polja. V dodatku II pa so kopije programov, po katerih izračunavamo Besselove funkcije ber, bei, ber' in bei'.

#### **Impedanca**

Impedanca je odvisna od velikosti tuljave ter fizikalnih lastnosti palice, ki je v njej. Med palico in tuljavo ostane vedno zračna reža, kar je pri neferomagnetnih palicah še posebno pomembno.  $a<sup>2</sup>$ Zato je treba upoštevati faktor polnitve  $\eta = \frac{1}{2}$ , pri čemer je a polmer palice, b pa polmer tuljave.

Na sliki 8 sta v kompleksni ravnini narisani realna in imaginarna komponenta impedance Z za različne vrednosti parametrov f/f<sub>g</sub> in  $\eta$  pri  $\mu$  = 1 (26).

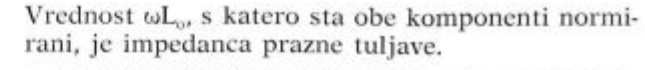

Ce v tuljavi ni palice, je le imaginarna komponenta različna od 0. Če pa imamo v tuljavi palico, se v njej pojavijo vrtinčni tokovi, ki zmanjšajo polje, kar se zrcali v manjši imaginarni kompo-

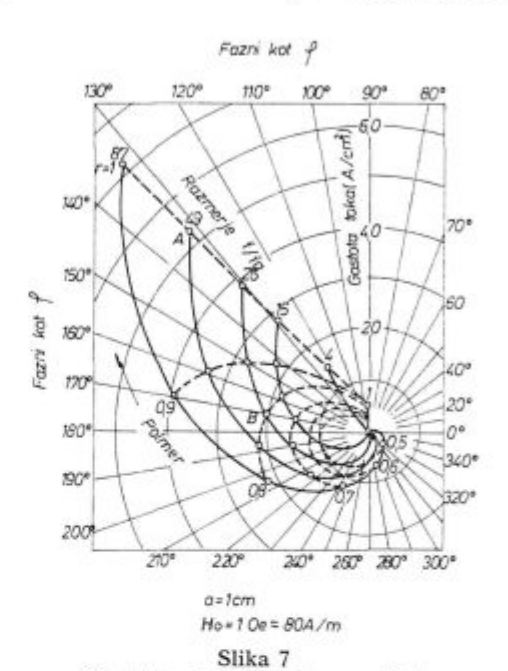

**Gostota vrtinčnih tokov v palici** 

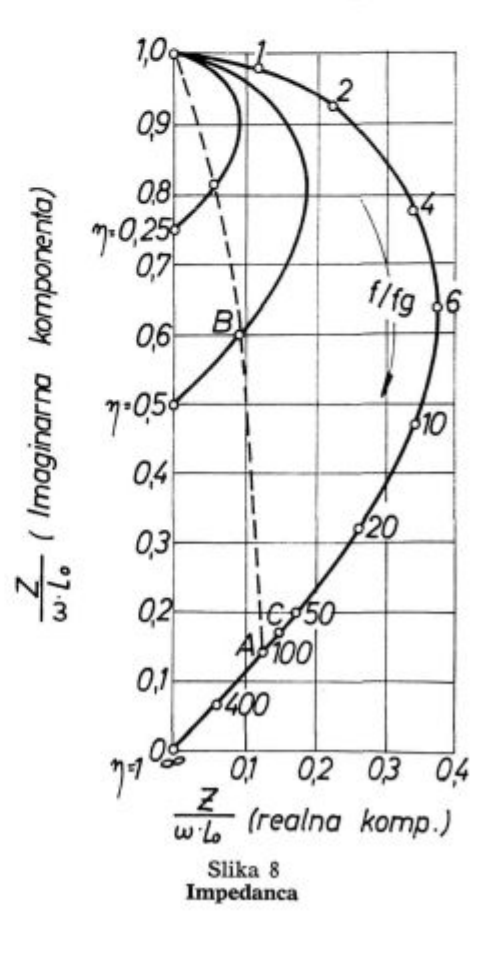

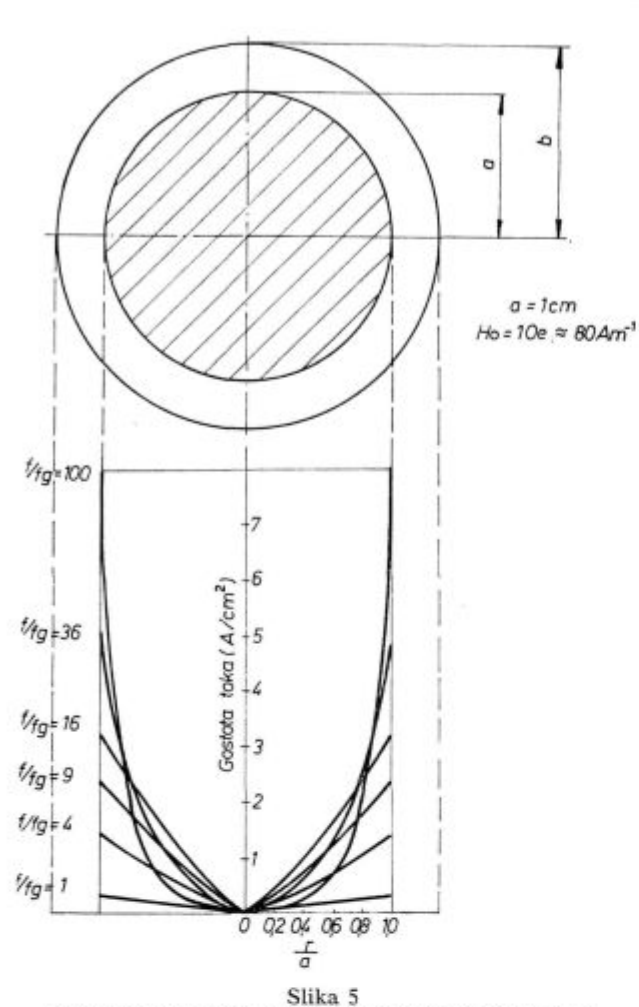

**Absolutna vrednost gostote vrtinčnih tokov v palici** 

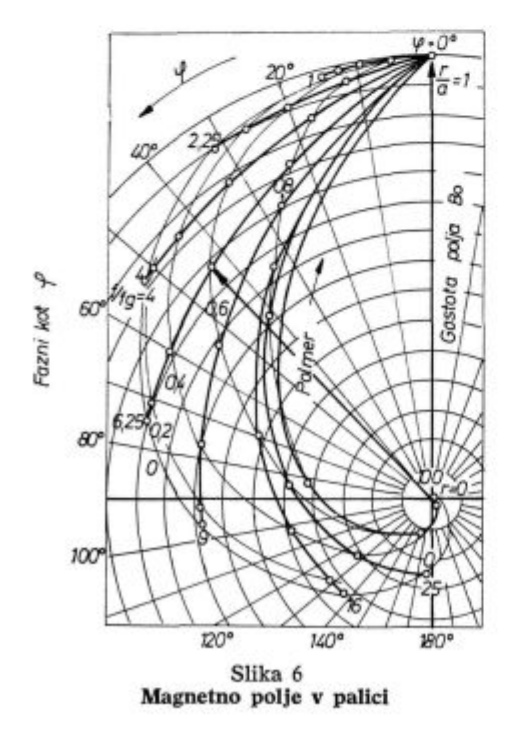

nenti impedance, obenem pa zvečajo realno komponento. Pri zelo visokih frekvencah se polje v notranjosti palice izredno močno zmanjša, pa tudi plast, po kateri tečejo vrtinčni tokovi, se zoži, kar oboje zmanjšuje impedanco.

Ce je  $\eta$  < 1, to vpliva na realno in imaginarno komponento. Z zviševanjem frekvence se realna komponenta zmanjša na 0, imaginarna pa ostane različna od nič, sorazmerna razmerju površine špranje proti celotnemu preseku tuljave. Če je  $\mu > 1$ , se vpliv špranje zmanjša, impedanca pa se poveča (Slike 16, 17, 18 in 19).

Kako se spremeni impedanca tuljave  $(\eta = 1)$ , če se na primer pri  $f/f_\alpha = 100$  zmanjša premer na 70,7 °/o prvotne vrednosti?

Spremeni se polnilni faktor, η se zmanjša na 0,5. Spremeni pa se tudi razmerje  $f/f<sub>g</sub>$ , zmanjša se na 50. Novo impedanco bi ponazarjala točka v kompleksni ravnini, ki leži na krivulji  $\eta = 0.5$ na mestu f/ $f_a = 50$ . Če se torej premer zmanjša

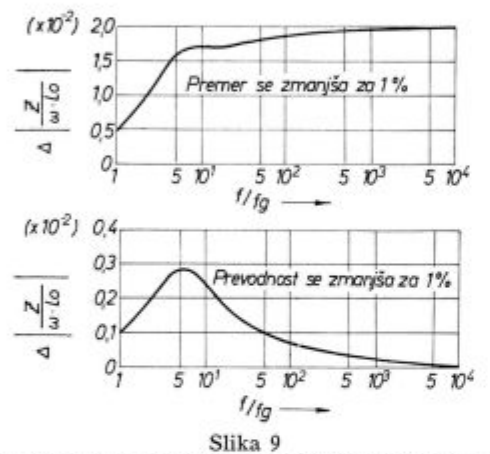

**Odvisnost spremembe impedance od razmerja f/f<sup>s</sup>**

na 70,7 % prvotne vrednosti, se realna komponenta zmanjša (manj vrtinčnih tokov), imaginarna se pa poveča (večja reža). Iz točke A na sliki 7 pridemo v točko B.

Kaj se spremeni, če se električna prevodnost palice spremeni?

Karakteristična frekvenca f<sub>g</sub> je obratno sorazmerna z električno prevodnostjo  $\sigma$ . Če se na primer pri razmerju f/f<sub>g</sub> = 100 in  $\eta = 1$  zmanjša  $\sigma$  na 70,7 % prvotne vrednosti, je novo razmerje f/ $f<sub>g</sub>$  = = 70,7. Iz točke A na sliki 8 pridemo po krivulji  $(\eta = 1)$  v točko C, ki leži na mestu f/f<sub>g</sub> = 70,7.

Spremembe premera in spremembe prevodnosti se torej odražajo v spremembi impedance. Velikost spremembe impedance je močno odvisna od frekvence (Slika 9).

#### **Razpoke v palici**

Zanimivo bi bilo vedeti, kako vplivajo na impedanco različne površinske razpoke. Če je na primer v eni sekundarni tuljavi del palice, v katerem je neka napaka, v drugi sekundarni tuljavi pa »zdrav« del palice, dobimo na sponkah A in C po sliki 1 inducirano napetost, ki je sorazmerna razliki v impedanci.

S poskusi na modelu so na inštitutu dr. Förster v Reutlingenu ugotavljali, kako vplivajo na impedanco različno globoke in široke radialne razpoke. V tuljavo so vtaknili stekleno cevko, napolnjeno z živim srebrom. Nato so v ta tekočinski steber vstavljali lističe izolatorja, jih premikali v radialni smeri in pri tem merili impedanco<sup>1</sup>. Tako so prišli do zanimivih rezultatov, ki so prikazani na slikah 10, 11 in 12.

Na sliki 10 je prikazano, kako se spremeni impedanca, če se zmanjša polmer za 8 % in če imamo

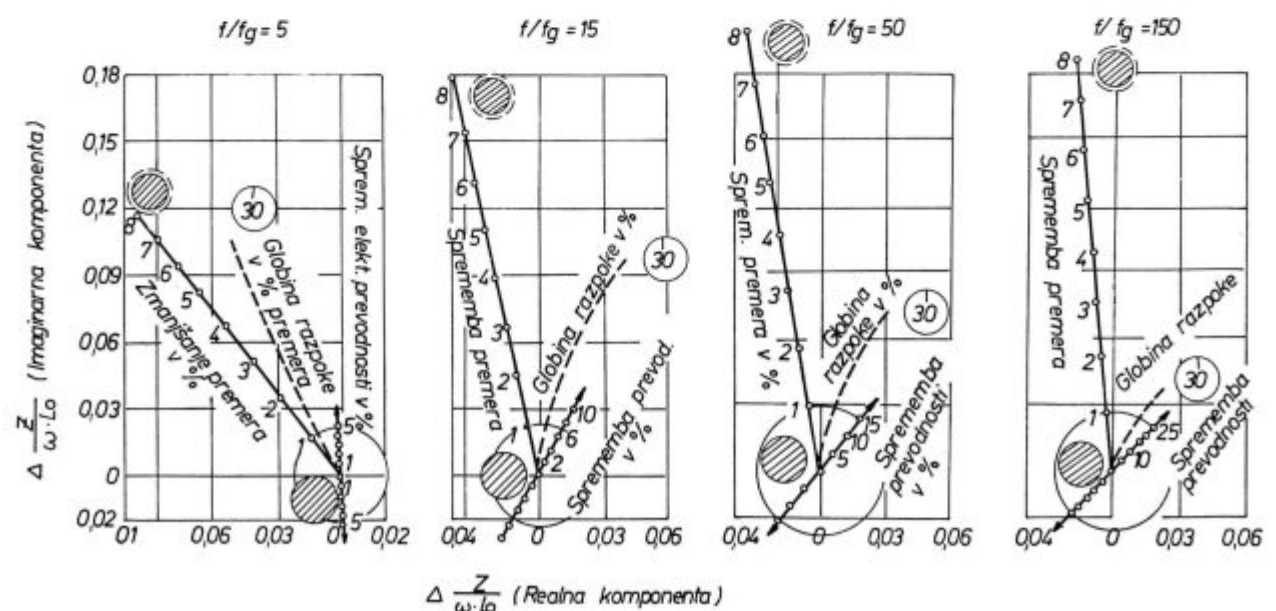

Slika 10

**Sprememba impedance pri tankih razpokah** 

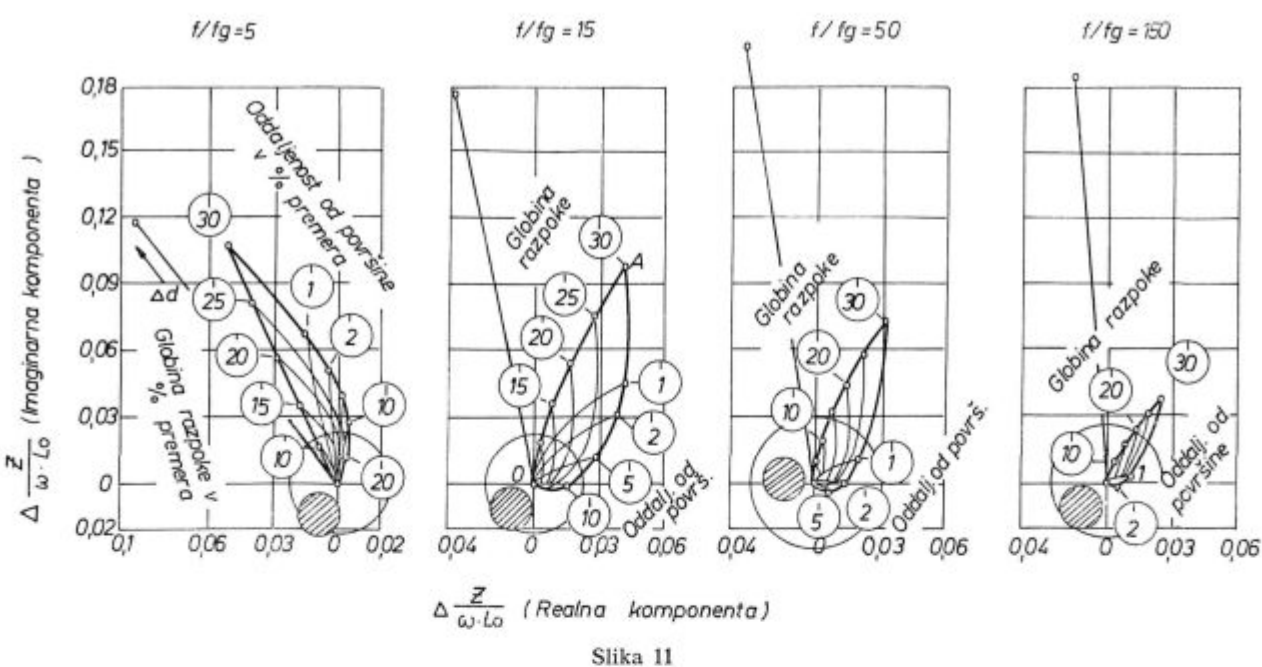

**Sprememba impedance pri »podkožnih« razpokah** 

opravka s tanko površinsko razpoko, ki sega do 30 % premera v globino v radialni smeri. Za ilustracijo je prikazan tudi vpliv električne prevodnosti. Izbrane so štiri vrednosti parametra f/f.: 5, 15, 50 in 150.

Sprememba impedance, ki jo povzroči zmanjšanje premera, se ne ujema popolnoma z vrednostmi, ki smo jih sami izračunali. Naše vrednosti so podane na slikah 20, 21, 22 in 23, če upoštevamo, da je  $\mu = 1$ . Diagrami na slikah 10, 11 in 12 so pa prerisani iz članka<sup>1</sup>.

Očitno je sledeče: razlika v impedanci zaradi prisotnosti površinskih napak se spreminja s frek-

venco po velikosti in fazi. Če je razmerje f/f<sub>r</sub> premajhno, je kot med signalom zaradi razpok in signalom zaradi dimenzijskih nihanj zelo majhen, če pa je previsoko, se pa signal zaradi razpok močno zmanjša. Izkazalo se je<sup>1</sup> , da je optimum nekje pri razmerju f/f<sub>g</sub>  $\approx$  15. Vse to velja le, če je  $\mu = 1$ .

Na sliki 11 so za omenjena frekvenčna razmerja podane tudi spremembe impedance zaradi tankih razpok, ki se pojavljajo v različnih legah pod površino. »Podkožno« razpoko je teže opaziti kot pa površinsko, ker absolutna sprememba impedance zelo hitro pada, če gremo z razpoko proti sredini preseka. Kot med smerema, v katerih se kažejo

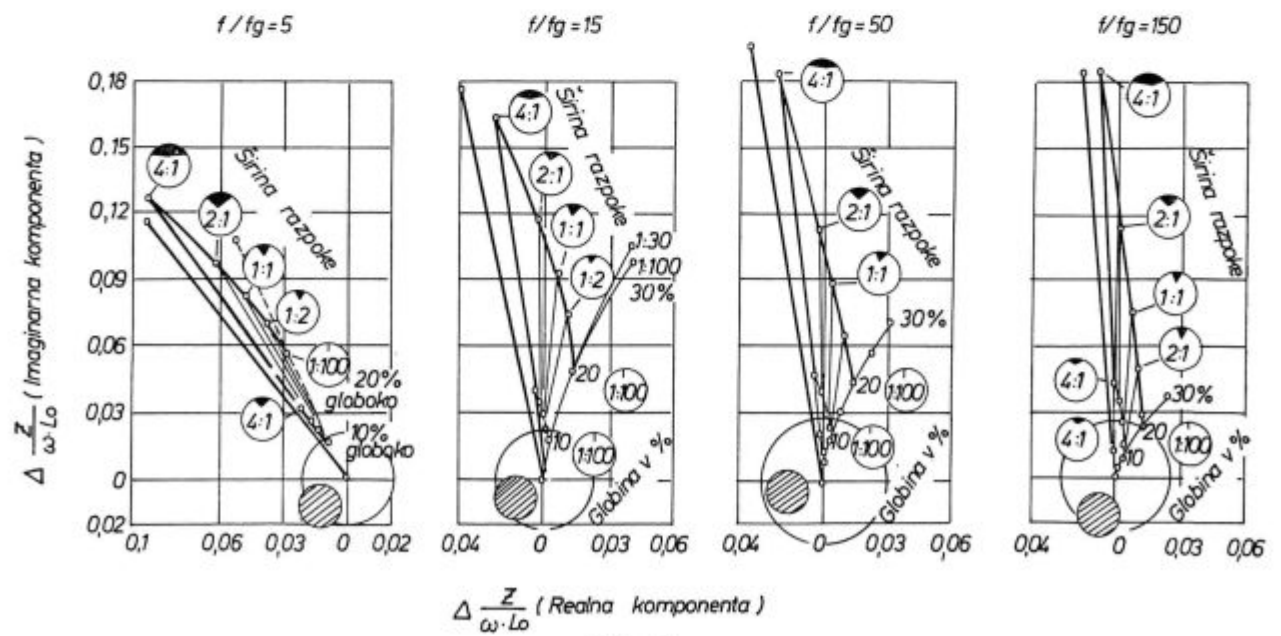

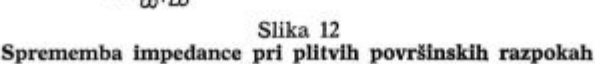

dimenzijska nihanja in »podkožne« razpoke, je pa večji, kar je ugodno. Optimum je nekje pri  $f/f_e \approx 5$ .

Na sliki 12 so podobno kot pri slikah 10 in 11 podane spremembe impedance za različne oblike površinskih razpok. Podano je razmerje med širino in globino razpoke. Te povzročajo v impedanci približno takšne spremembe kot dimenzijska nihanja.

# **Sortiranje z defectomatom 2.189**

Z defectomatom ločimo palice na dobre in slabe. V kontrolni omari aparata je vgrajena katodna cev, kjer na zaslonu direktno lahko opazujemo spremembe impedance, tako kot na sliki 10.

Preden začnemo s sortiranjem, vtaknemo v tuljavo del testne palice, ki je brez napak. Na zaslonu v bistvu opazujemo napetost med točkama A in C po sliki 1. Če imata oba dela palice enake lastnosti in če sta tudi sekundarni tuljavi med seboj enaki, je napetost enaka nič. Na zaslonu postavimo svetlo piko (polarni koordinatni sistem) v izhodišče.

Nato premaknemo palico toliko, da se tisti del, ki ima znano napako, premakne v en del sekundarne tuljave, v drugem delu imamo pa še vedno del palice brez napake. Med točkama A in C dobimo neko napetost — svetla pika na zaslonu se odmakne od izhodišča. Velikost odmika in smer sta odvisna od vrste napake, če povečujemo ojačenje signala, se svetla pika oddaljuje še naprej v radialni smeri. Če pa sučemo gumb za nastavitev faznega kota, pa svetla pika potuje na zaslonu po krogu.

Aparat je izdelan tako, da z njim ločimo palice na dobre in slabe glede na velikost odmika svetle pike v navpični smeri. Če ta prekorači določen prag, bo palica ocenjena kot slaba, če pa ne, bo pa dobra. Prag je na zaslonu našega defectomata visok 1 cm. Če torej pri določeni izbrani napaki želimo, da bi vse palice z večjimi napakami bile ocenjene kot slabe, nastavimo ojačitev tako, da je premik pike na zaslonu v navpični smeri ravno 1 cm.

Pri neferomagnetnih palicah lahko izračunamo, v katero smer bi se premaknila svetla točka na zaslonu, če bi prišlo do dimenzijskih sprememb. Kadar nas zanimajo le razpoke, dimenzijska nihanja pa ne, predhodno nastavimo fazni kot tako, da bi sprememba dimenzije povzročila premik svetle točke v vodoravni smeri. Seveda je treba potem ojačenje toliko popraviti, da je spet navpična komponenta premika svetle točke na zaslonu zaradi umeritvene napake enaka 1 cm.

Nato lahko začnemo z avtomatičnim ločevanjem palic. Palice potujejo skozi tuljavo in na koncu jih poseben avtomat loči na dve skupini glede na to, če so bile razlike v lastnostih palice na kakšnem mestu tako velike, da je bil signal na zaslonu v navpični smeri večji od 1 cm. Aparat nam po želji nariše tudi diagram odvisnosti velikosti signala od dolžine palice. Avtomatično prešteje, koliko palic smo pregledali in koliko je bilo dobrih in slabih. S posebno barvo označi mesto napake na palici.

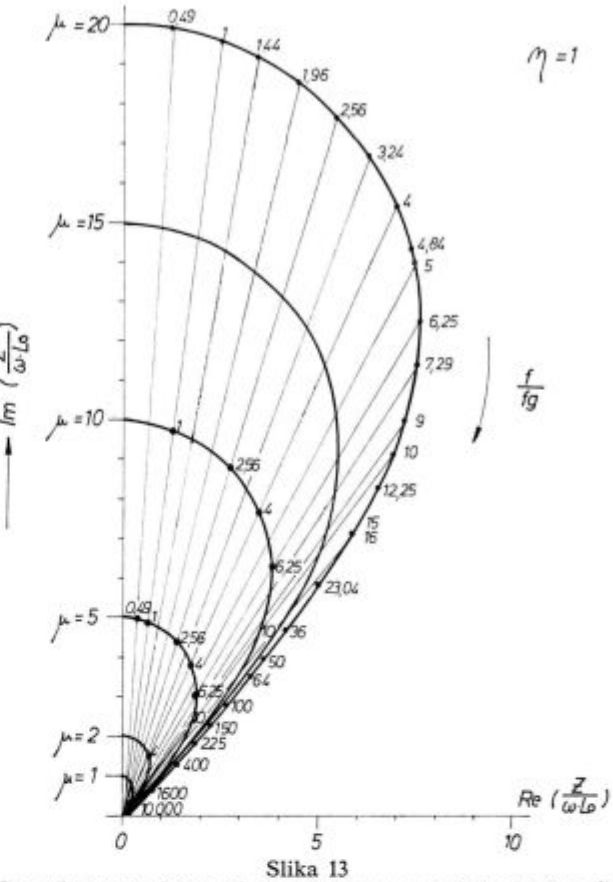

**Impedanca v odvisnosti od relativne permeabilnosti (** $\mu > 1$ **)** 

Žal pa napak, ki so bolj v sredini preseka in ki ne segajo do površine, naš aparat ne »vidi«. Prav tako na primer ne bi mogel registrirati razpoke, ki bi se raztezala vzdolž vse palice in bi bila povsod popolnoma enako globoka in široka. Dolžina sekundarnih tuljav po sliki 1 je približno 2 cm. Če torej na intervalu 2 cm ni tolikšnih razlik, je za defectomat palica dobra. K sreči v praksi tako enakomernih napak ni.

#### **Feromagnetne palice**

Pregledovati pa je mogoče tudi palice iz feromagnetnih materialov. Nihanja permeabilnosti ševeda zelo močno vplivajo na impedanco. Zato so

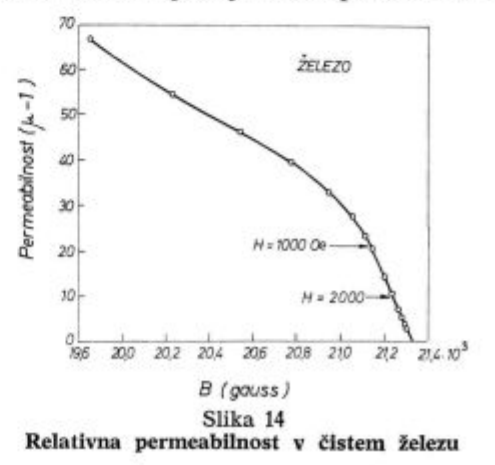

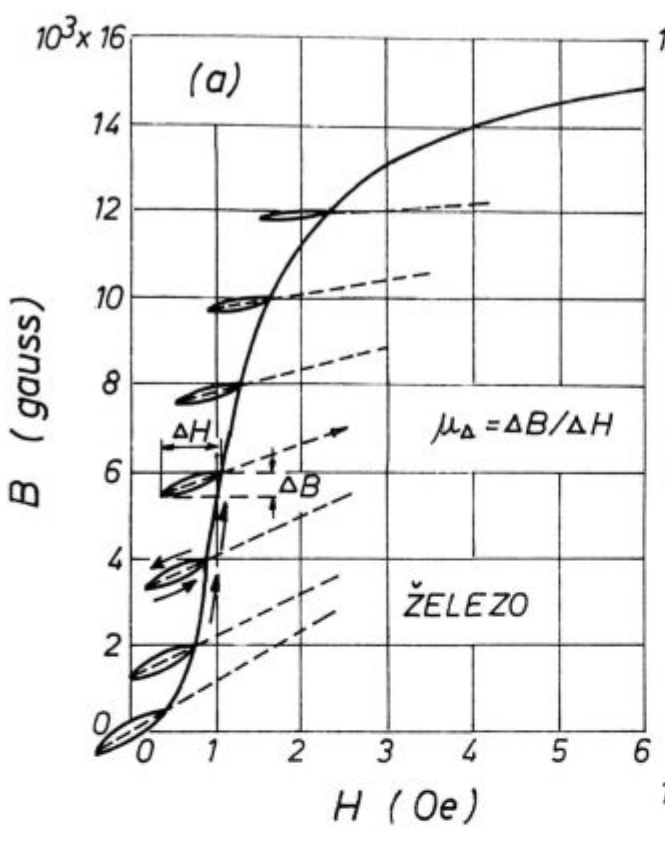

Slika 15 **Odvisnost diferenčne relativne permeabilnosti od jakosti enosmernega polja in amplitude izmeničnega polja** 

pri defectomatu 2.189 tuljave s slike 1 postavljene v močno enosmerno magnetno polje (gostota v zraku je približno 0,1 T). Po prospektu proizvajalca je palica tako namagnetena do nasičenja in relativna permeabilnost se približuje vrednosti 1.

Amplituda izmeničnega polja (AH) je mnogo manjša od jakosti enosmernega polja. Tu gre v resnici za relativno reversibilno permeabilnost, ki je definirana kot mejni primer diferenčne permeabilnosti:

$$
\mu_r = \lim_{\Delta H \to 0} \frac{\Delta B}{\mu_o \Delta H}
$$

Ta doseže vrednost 1 šele v limiti, ko gre jakost enosmernega polja proti neskončnosti. V nadaljnjem tekstu bomo reversibilno permeabilnost označevali kar z

Naše enosmerno magnetno polje pa je končno. Zato ne smemo misliti, da so razmere v feromagnetni palici popolnoma enake kot pri neferomagnetni. Če je enosmerno magnetno polje zadosti močno, se diferenčna permeabilnost v resnici zmanjšuje, vendar pa je µ še daleč od vrednosti 1. To pa močno vpliva na impedanco (Slika 13).

V literaturi<sup>2</sup> smo poiskali sliki 14 in 15, ki obravnavata stanje pri čistem železu. Po sliki 14 bi bila relativna permeabilnost pri predpisani enosmerni magnetni poljski jakosti 1500 Oe še vedno približno 15, kar pa za nas ni nepomembno.

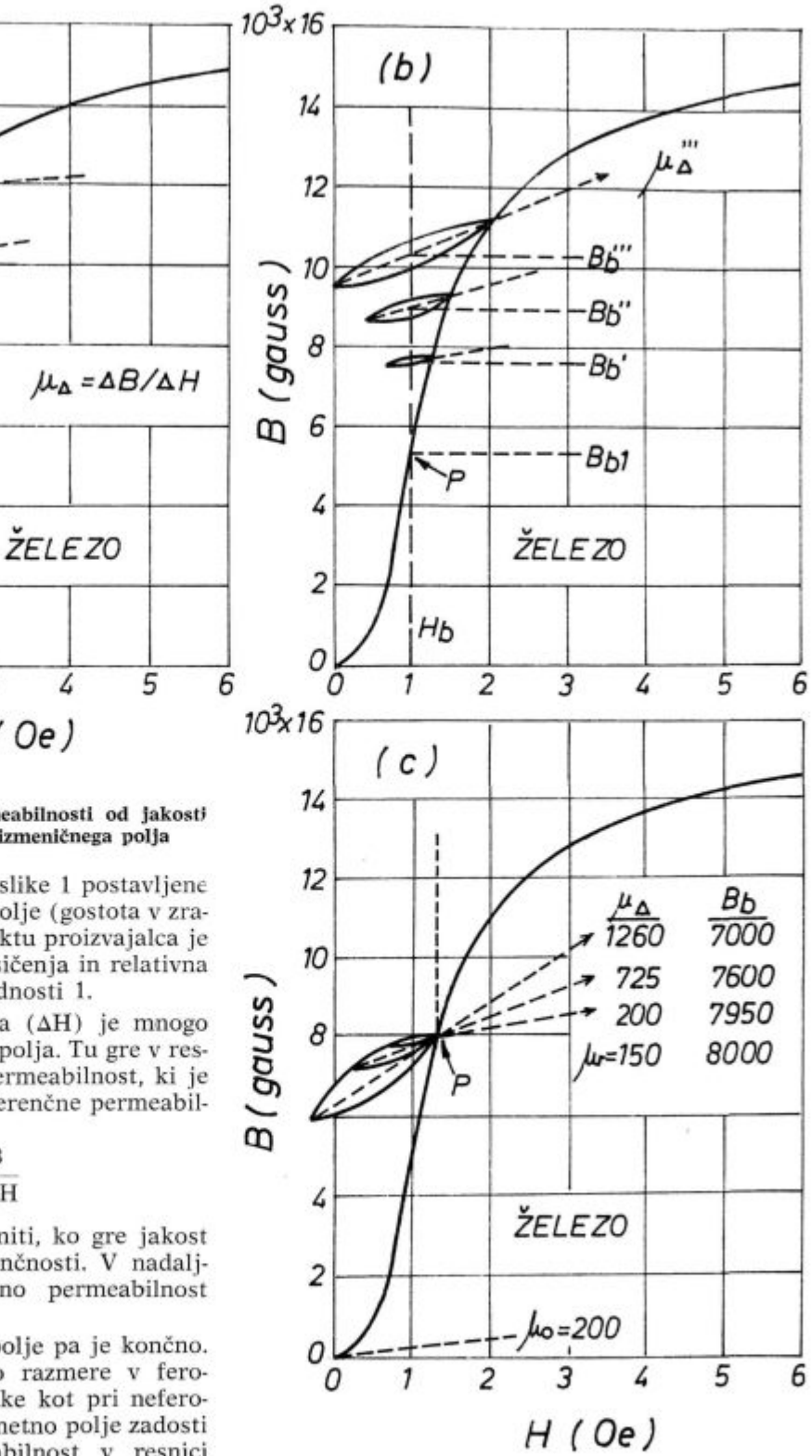

Na sliki 15 pa vidimo, kako se spreminja diferenčna permeabilnost v odvisnosti od jakosti enosmernega magnetnega polja in od amplitude izmeničnega polja. Vprašanje je, koliko se lahko približamo vrednosti 1.

 $Ce$  je  $\mu = 5$  ali celo 10, potem naša frekvenca 10 kHz ni tako primerna, saj se razmerje f/ $f<sub>g</sub>$  pomakne v področje, ki je razmeroma neugodno za ugotavljanje razpok v naših palicah. Signal je namreč relativno manjši, kot pa bi bil pri nižji frekvenci (Slika 11). Naš sum, da nismo v takem nasičenju, da bi lahko razmere v feromagnetni palici obravnavali, kot da gre za neferomagnetno, potrjuje tudi ugotovitev, da se signal močno poveča, če enosmerno magnetno polje le nekoliko zmanjšamo.

Ni nam še znano, koliko se morda pri takem enosmernem polju spreminja pri naših palicah tudi permeabilnost vzdolž palice. To bi lahko imelo odločilne posledice.

Dokazali smo, da imajo naše neferomagnetne palice še vedno nekaj feromagnetne faze. Raziskati bo treba, kako je pri takih palicah z nasičenjem in kolikšna je permeabilnost µ, ker se količina feromagnetne faze močno spreminja z dolžino.

Oglejmo si, kaj se spremeni, če je reverzibilna permeabilnost večja od 1!

Na slikah 16, 17, 18 in 19 so narisani diagrami, ki predstavljajo impedanco pri različnih vrednostih permeabilnosti. Vpliv špranje se z naraščajočo permeabilnostjo zmanjšuje. Pri višjih vrednostih p je signal ustrezno višji.

Na slikah 20, 21, 22 in 23 so samo skicirane spremembe v impedanci, ki bi nastale, če bi se premer palice zmanjšal za 1—10 % pri različnih vrednostih f/f<sub>g</sub> in pri  $\mu = 1, 2, 5, 20$ . Spremembo impedance, ki bi jo povzročila sprememba preme-

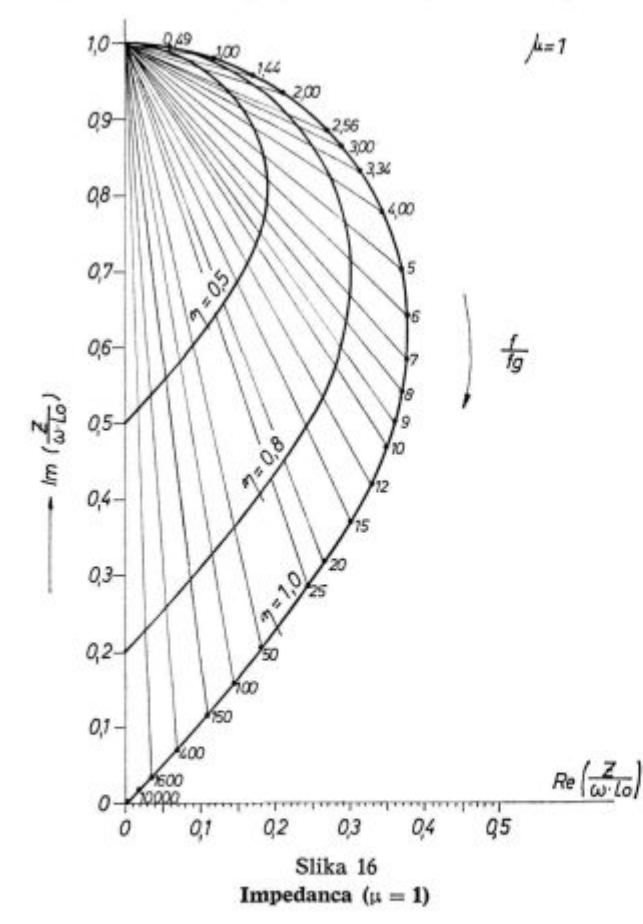

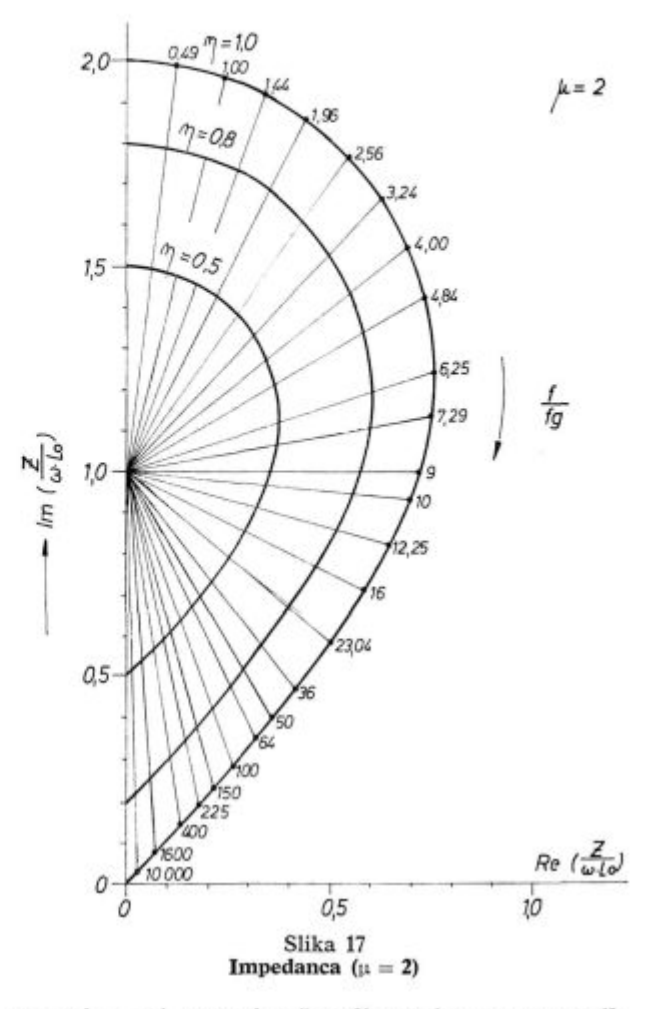

ra pri  $\mu = 1$ , smo izračunali sami po programih, ki so opisani v dodatku II, ostale vrednosti smo pa poiskali iz diagramov 17, 18 in 19. Spremembe impedance, ki bi jih povzročile tanke razpoke, so samo skicirane, ker ne moremo preveriti diagramov 10, 11, 12, kjer smo ugotovili manjša odstopanja med našimi in avtorjevimi izračuni.

Smer, v kateri se spreminja impedanca zaradi dimenzijskih razlik, se močno spreminja s permeabilnostjo. Ni mogoče vnaprej nastaviti takega faznega kota, da bi izločili eno (znano) vrsto napake, če prej ne poznamo vrednosti p.

Pri višjih vrednostih  $\mu$  se zmanjšuje tudi sposobnost za registracijo »podkožnih« razpok.

### **ZAKLJUČEK**

Preverili smo vse izpeljave formul, ki so navedene v raznih člankih, ki opisujejo indukcijske metode pri preiskovanju palic. Prišli smo do naslednjih zaključkov.

Pri pregledovanju feromagnetnih palic ni možno, da bi prišli do takega nasičenja, da bi bile razmere pri teh palicah enake kot pri neferomagnetnih. Važno je le, da je enosmerno polje tako močno, da se µ zelo počasi spreminja. Reversibilna permeabilnost je pa vedno večja od nič.

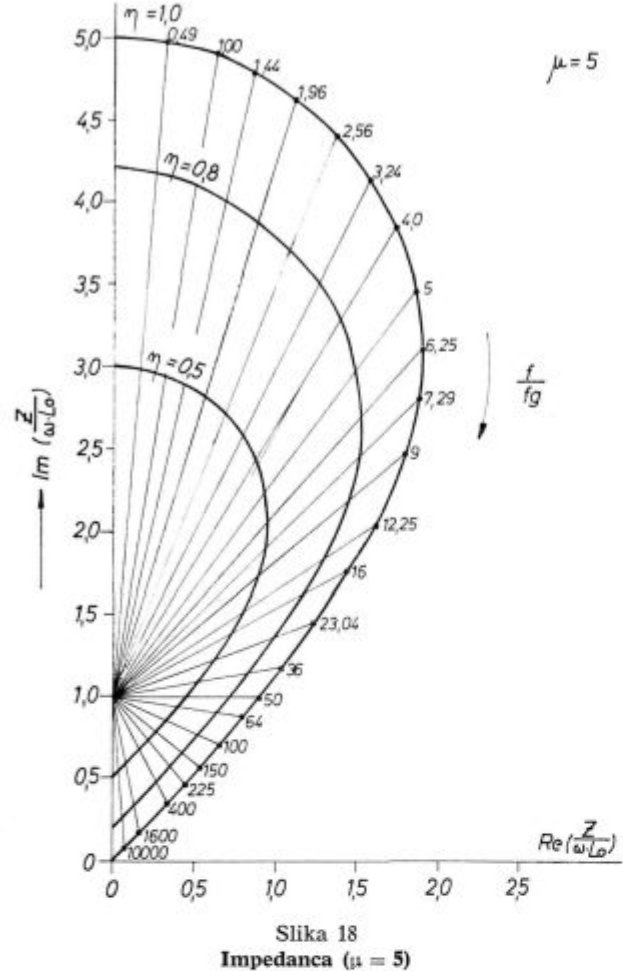

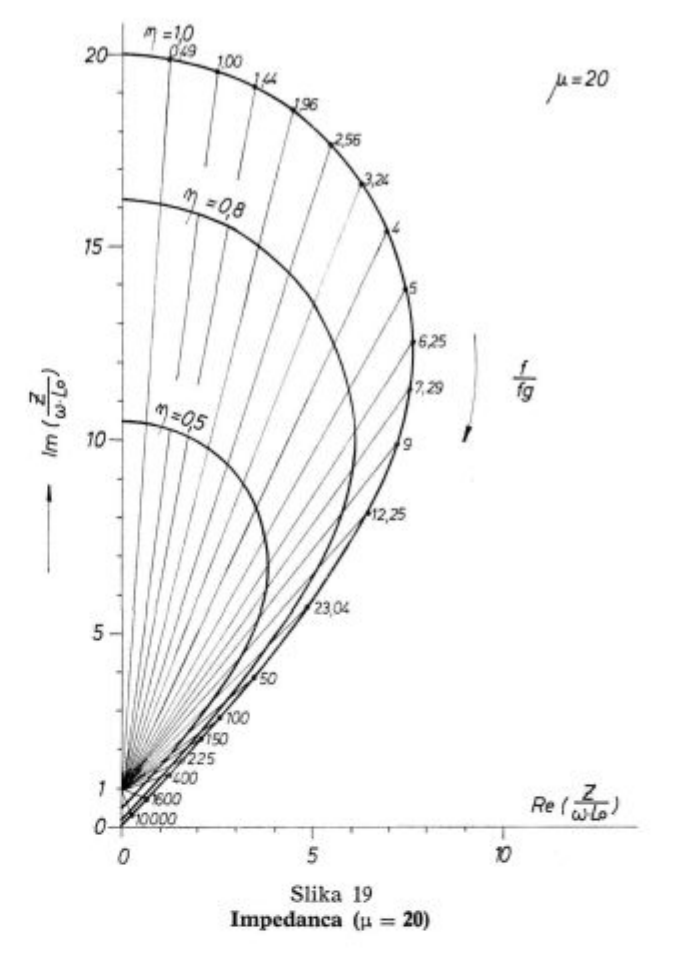

Vedno je treba aparat umeriti na določene napake. Imeti moramo testne palice, v katerih so znane napake. Ne moremo vnaprej predvidevati, kako se bo spreminjala impedanca pri določeni vrsti napake.

Fazni kot naj bi bil po mnenju proizvajalcev nastavljen tako, da bi bil signal od izbrane napake kar največji pri ojačitvi, ki si jo izberemo.

Verjetno lahko predpostavljamo, da je tudi pri feromagnetnih palicah smer spremembe impedance za tanke razpoke taka kot pri neferomagnetnih palicah (Sliki 10 in 11). Pričakujemo pa tudi, da bodo plitve površinske razpoke povzročile približno tako spremembo impedance kot dimenzijska nihanja, ostale napake pa bodo nekje vmes (Slika 12).

Očitno je, da je razpon različnih smeri, v katerih se kažejo spremembe impedance zaradi razpok pri feromagnetnih palicah širši kot pri neferomagnetnih (ker je  $\mu > 1$ ). Lahko bi se zgodilo, da pri določeni nastavitvi faznega kota ne bi bilo mogoče registrirati neke druge napake, ki bi povzročila, da bi dobili na zaslonu signal v vodoravni smeri. Morda pa bi bila taka napaka za nas prav tako pomembna in je ne bi smeli zgrešiti. Zato bomo skušali ugotoviti, kakšne spremembe impedance povzročajo vse tiste napake, ki so za nas važne. Nastavili bomo tak fazni kot, da bo aparat lahko registriral kar največ pomembnih napak.

e pa variira tudi relativna permeabilnost od palice do palice, se s tem spreminja tudi širina

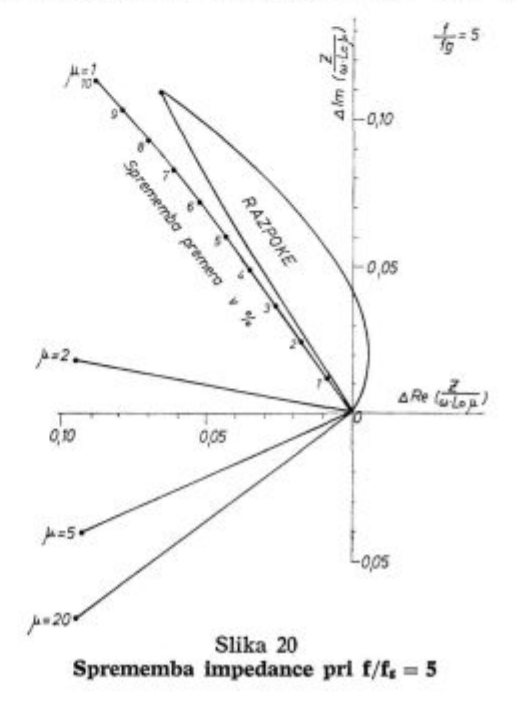

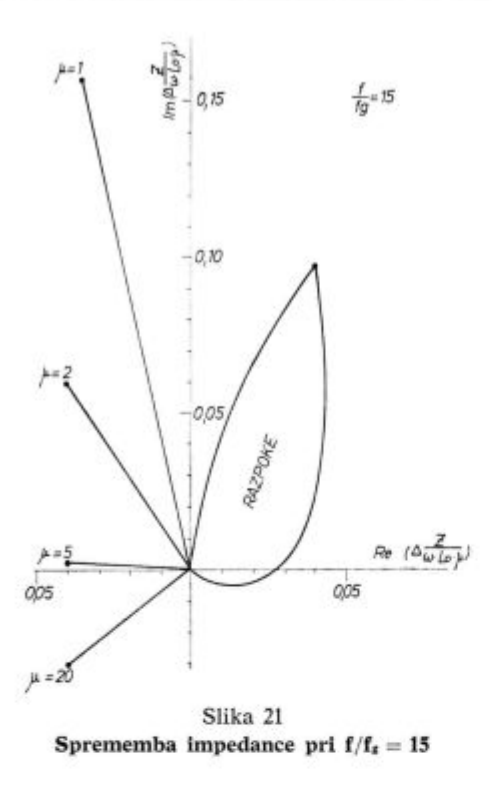

področja v kompleksni ravnini, kjer opazujemo spremembo impedance zaradi razpok in bi pri drugi vrednosti µ zgrešili drugo napako.

Sprememba relativne permeabilnosti bi vplivala tudi na velikost signala. Zato bi se lahko zgodilo, če bi se permeabilnost spreminjala od palice do palice, da bi dobili prevelik signal zaradi spremembe v permeabilnosti in ne zaradi razpok. Tako

 $=50$  $-0,15$  $-0, 10$  $0,05$  $\mu = 5$  $Re(\Delta \frac{E}{\omega \log n})$  $\alpha$ os 005  $\mu = 20$ 

Slika 22 **Sprememba impedance pri f/f, = 50** 

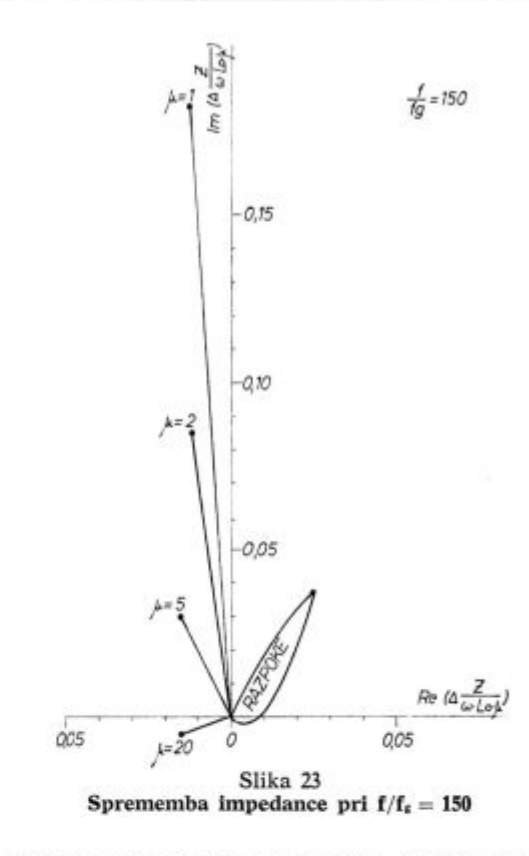

bi dobra palica padla med slabe. Lahko pa sklepamo tudi obratno.

Za uspešnejše delo z defectomatom bomo zato izdelali testne palice z znanimi napakami in pri tem zasledovali, kaj pri določeni nastavitvi ojačitve in faze aparat že označi za slabo.

Vseh vrst razpok seveda ne bo mogoče izdelati, vendar pa smo prepričani, da bomo tako bolje izkoristili možnosti, ki nam jih ta aparat nudi pri odkrivanju napak na paličastem jeklu.

## Dodatek I.

Seznam uporabljenih simbolov:

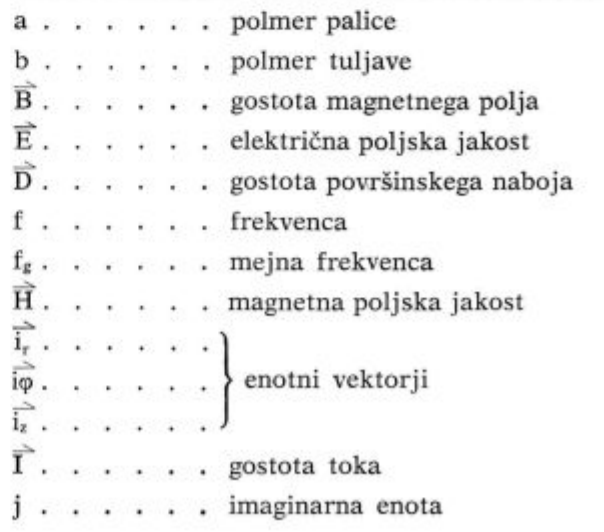

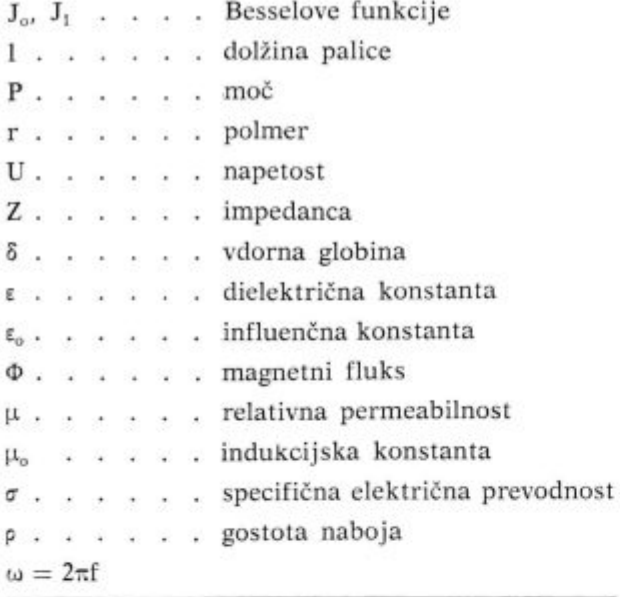

#### 1. Magnetno polje v homogeni palici

Izhajamo iz Maxwellovih enačb:

$$
\operatorname{div} \overline{D} = \rho \qquad \qquad 1)
$$

$$
\operatorname{div}\vec{B}=0\tag{2}
$$

$$
\operatorname{rot} \widetilde{H} = \widetilde{I} + \frac{\partial D}{\partial t} \tag{3}
$$

$$
\operatorname{rot} \vec{\mathrm{E}} = -\frac{\partial \vec{\mathrm{B}}}{\partial t} \tag{4}
$$

pri čemer je

$$
\overline{\mathbf{B}} = \mu \mu_o \overline{\mathbf{H}} \tag{5}
$$

$$
\overline{\mathbf{D}} = \varepsilon \varepsilon_{0} \overline{\mathbf{E}} \tag{6}
$$

$$
\vec{I} = \sigma \cdot \vec{E} \tag{7}
$$

e ponovimo operacijo rot na enačbi (3) in upoštevamo (4) in (7), dobimo:

$$
\text{rot rot } \overrightarrow{H} = -\sigma \mu \mu_o - \frac{\partial \overrightarrow{H}}{\partial t} - \epsilon \epsilon_o \mu \mu - \frac{\partial^2 \overrightarrow{H}}{\partial t^2} \qquad \text{8}
$$

Predpostavljamo, da imamo opravka s sinusnim nihanjem polja:

$$
\widehat{H}(r,\varphi,z,t)=\widehat{H}(r,\varphi,z)\cdot e^{i\omega t}\qquad \qquad 9)
$$

$$
\text{rot rot } \overrightarrow{H} = -j\omega\sigma\mu\mu_o\overrightarrow{H} - \omega^2 \epsilon\epsilon_o\mu\mu_o\overrightarrow{H}
$$

Drugi člen na desni lahko zanemarimo, ker so frekvence, s katerimi imamo opraviti, prenizke.

V cilindričnih koordinatah izračunamo rot A takole:

$$
\text{rot}\vec{A} = \frac{1}{r} \begin{vmatrix} \vec{i}_r, & \vec{r} \vec{i}_\varphi, & \vec{i}_z \\ \frac{\partial}{\partial r}, & \frac{\partial}{\partial \varphi}, & \frac{\partial}{\partial z} \\ A_r, & rA\varphi, & A_z \end{vmatrix} \qquad (11)
$$

Pri tem so A,, A $\varphi$  in A, komponente nekega poljubnega vektorja A v smeri enotnih vektorjev i<sub>r</sub>, io, i<sub>r</sub>. Magnetno polje v palici je rotacijsko simetrično:

$$
\overrightarrow{\mathrm{H}}=[0, 0, \mathrm{H}_{z}(\mathrm{r})]
$$

Enačbo (10) zapišemo takole:

$$
\frac{\partial^2 H_z}{\partial r^2} + \frac{1}{r} \cdot \frac{\partial H_z}{\partial r} - jk^2 H_z = 0 \qquad \qquad 12)
$$

pri čemer je

$$
k^2 = \omega \sigma \mu \mu_o \tag{13}
$$

Rešitev enačbe (11) lahko zapišemo v splošni obliki:<sup>3</sup> )

$$
H_x = c_1 \cdot J_o \left( \sqrt{-j} \, kr \right) + c_2 \cdot N_o \left( \sqrt{-j} \, kr \right) \quad 14
$$

Ker rešitev ne sme biti singularna v izhodišču, je  $c_2 = 0.$ 

Velja pa robni pogoj, da se tangencialna komponenta magnetne poljske jakosti (H<sub>z</sub>) pri prehodu iz palice v vmesni prostor med palico in navitjem ohranja. Predpostavljamo, da je tuljava neskončno dolga, oziroma, da je polje v njej homogeno H<sub>or</sub>.

$$
H(a)=H_o
$$

Funkcijo  $J_0(\sqrt{-j} \kr)$  zapišemo v drugačni obliki:

$$
J_o \left( \sqrt{-j} \, kr \right) = \text{ber} \left( kr \right) + \text{j} \text{ bei} \left( kr \right) \tag{15}
$$

e upoštevamo enačbo (5) in rešitev (14), lahko zapišemo gostoto polja v palici v obliki:

$$
B_{z}(r) = \mu\mu_{o}H_{o} \frac{\text{ber (kr)} + \text{j bei (kr)}}{\text{ber (ka)} + \text{j bei (ka)}} \qquad 16)
$$

## 2. Inducirana napetost

Napetost, ki se inducira v enem ovoju tuljave, izračunamo iz spremembe magnetnega fluksa:

$$
U = -\frac{d\Phi}{dt} = -\frac{d}{dt} \int B dS \qquad (17)
$$

Fluks je sestavljen iz dveh delov:

— iz fluksa, ki teče po palici

— iz fluksa v zračni reži med palico in navitjem

$$
\begin{array}{lcl} \Phi_o=2\pi\mu\mu_oH_o\int\limits_{o}^{a}\frac{ber\left(kr\right)+j\ bei\left(kr\right)}{ber\left(ka\right)+j\ bei\left(ka\right)}\ rdr &+\\ &+2\pi\mu_oH_o\int\limits_{a}^{b}rdr & & 18) \end{array}
$$

Pri tem računamo amplitudno vrednqst magnetnega fluksa, pri čemer je a polmer palice, b pa polmer tuljave:

$$
\Phi_o = \frac{2\pi\mu\mu_o H_o}{\text{ber (ka) + j bei (ka)}} \cdot \frac{a}{k} \left[\text{bei'(ka)} - \text{j ber'(ka)}\right] + \pi\mu_o H_o(b^2 - a^2) \tag{19}
$$

Magnetno polje sinusno niha:

$$
H = H_o \cdot e^{i\omega t} \tag{20}
$$

Pri odvajanju po času pridobimo faktor j $\omega$ . Amplitudna vrednost inducirane napetosti:

$$
U_o = -\left(\frac{d\Phi}{dt}\right)_{\text{maks.}} = -j\omega\Phi_o \qquad \qquad 21)
$$

$$
U_o = -\omega \pi \mu_o H_o \left\{ \mu \cdot \frac{2a^2}{ka} \left[ \frac{ber'(ka) + j bei'(ka)}{ber(ka) + j bei(ka)} \right] + \right. \\
\left. + j (b^2 - a^2) \right\}
$$

#### 3. Impedanca

Impedanca je definirana takole:

$$
Z = -\frac{U}{I} \tag{23}
$$

pri čemer pomeni U inducirano napetost, I pa tok. Pri tem zanemarimo ohmsko in kapacitivno upornost tuljave. Predpostavimo, da imamo opravka z 1 meter dolgim odsekom tuljave, ki je neskončno dolga in ima 1 ovoj na meter dolžine:

$$
Z = \omega \mu \mu_0 \pi a^2 \left\{ \frac{2}{ka} \left[ \frac{ber'(ka) + j bei'(ka)}{ber(ka) + j bei(ka)} \right] + i \omega \pi \mu_0 (b^2 - a^2) \right\}
$$

*Če* v tuljavi ni palice, velja za prazno tuljavo:

$$
Z_o = j\omega\mu_o \pi b^2 = j\omega L_o \qquad \qquad \text{(25)}
$$

Impedanco zapišemo navadno<sup>5, 6</sup> v brezdimenzijski obliki:

$$
\frac{Z}{\omega L_o} = \mu \cdot \eta \cdot \left\{ \frac{2}{ka} \left[ \frac{ber'(ka) + j bei'(ka)}{ber(ka) + j bei(ka)} \right] \right\} + \\ + j (1 - \eta) \qquad \qquad 26)
$$

pri čemer je

$$
\eta = \frac{a^2}{b^2}
$$

#### 4. Karakteristična frekvenca

V Besselovih funkcijah nastopa parameter ka:

$$
ka = a \vee \omega \mu \mu_o \sigma
$$

Förster<sup>6)</sup> uporablja namesto ka razmerje f/f<sub>g</sub>, pri čemer je fg karakteristična frekvenca, pri kateri je ka = 1. Včasih pravijo tej frekvenci tudi mejna frekvenca:

$$
ka = \sqrt{\frac{f}{f_g}}
$$

V literaturi večkrat srečamo tudi izraz za vdorno globino:

$$
\delta=(\pi\,.\,f\,.\,\mu\mu_o\sigma)^{-1/2}
$$

oziroma brezdimenzijski parameter $\frac{\delta}{\delta}$ .

Zveza med omenjenimi parametri je naslednja:

$$
ka = \sqrt{\frac{f}{f_g}} = \sqrt{2} \cdot \frac{a}{\delta} \tag{27}
$$

### 5. Gostota in moč vrtinčnih tokov

Za gostoto magnetnega polja v palici avtorji<sup>13</sup> največkrat navajajo izraz za absolutno vrednost. Tudi slike 3 in 4 so narisane na podlagi formule (28):

$$
\left|B\right|=\mu\mu_oH_o\left[\frac{ber^2\left(kr\right)+bei^2\left(kr\right)}{ber^2\left(ka\right)+bei^2\left(ka\right)}\right]^{1/2}\qquad \ \ \, 28)
$$

Ker smo zanemarili drugi člen na desni strani v enačbi (10), lahko gostoto toka I v palici izračunamo po formuli:

$$
\vec{I} = \text{rot }\vec{H}
$$
  

$$
\vec{I} = H_o k \cdot \frac{\text{ber'}(kr) + j \text{ bei'}(kr)}{\text{ber }(ka) + j \text{ bei }(ka)} \cdot \vec{i}_o
$$
 29)

$$
\left|I\right|=H_{o}\text{ . }k\left[\frac{ber^{\prime2}\left(kr\right)+bei^{\prime2}\left(kr\right)}{ber^{2}\left(ka\right)+bei^{2}\left(ka\right)}\right]^{1/2}\qquad \ \ \, 30)
$$

Moč, ki jo trošijo vrtinčni tokovi v okrogli palici s polmerom a in dolžino 1:

$$
P = \int_{0}^{a} I^{2} \cdot \frac{1}{\sigma} \cdot 2 \pi \cdot 1 \cdot r dr \qquad 31)
$$

S pomočjo primernega priročnika<sup>3,4</sup> lahko izračunamo gornji integral in zapišemo absolutno vrednost moči v obliki:

$$
|P| = F \cdot (Re^{2} + Im^{2})^{1/2}
$$
 32)  
\n
$$
F = \frac{\pi . 1. H_{o}^{2} (ka)^{2}}{\sigma [ber^{2} (ka) + bei^{2} (ka)]}
$$
  
\n
$$
Re = ber^{2} (ka) - bei^{2} (ka) + 2 ber (ka) .
$$
  
\n
$$
. bei (ka) + \frac{2}{ka} [ber (ka) . ber' (ka) -\n
$$
- bei (ka) . bei' (ka)]
$$
  
\n
$$
I_{n} = ber^{2} (ka) - bei^{2} (ka) - 2 ber'(ka) .
$$
  
\n
$$
. bei' (ka) - \frac{2}{ka} [ber (ka) . bei' (ka) +\n
$$
+ ber' (ka) . bei (ka)]
$$
$$
$$

Ta izpeljava sicer ni bistvenega pomena pri razumevanju delovanja defectomata. Pri indukcijskih pečeh so pa razmere glede porazdelitve magnetnega polja in vrtinčnih tokov zelo podobne.

Moč, ki jo trošijo inducirani tokovi, je pri manjših polmerih zelo majhna, nato pa linearno narašča s polmerom.

Iz enačbe (32) in slike 24 se da videti, zakaj ni mogoče v naši visokofrekvenčni peči  $(P = 15)$ kW,  $f = 10$  kHz) staliti jeklene žice  $\varnothing = 6$  mm, oziroma bakrene palice  $\varnothing = 20$  mm.

Gostota vrtinčnih tokov pri jekleni palici (10 kHz) z naraščanjem polmera od 0 do 10 mm najprej hitro narašča (slika 25), potem se pa praktično ne spreminja več. Moč narašča sicer zaradi večjega obsega palice, kar se odraža v linearnem naraščanju moči s polmerom (slika 24).

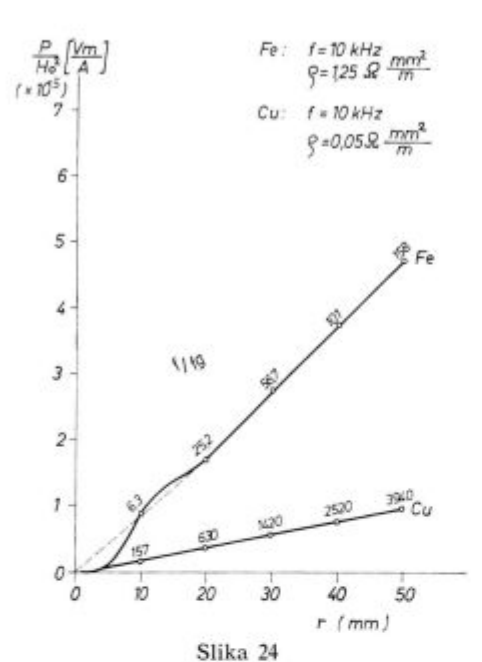

**Moč** na meter dolžine: P(W/m), H.(A/m)

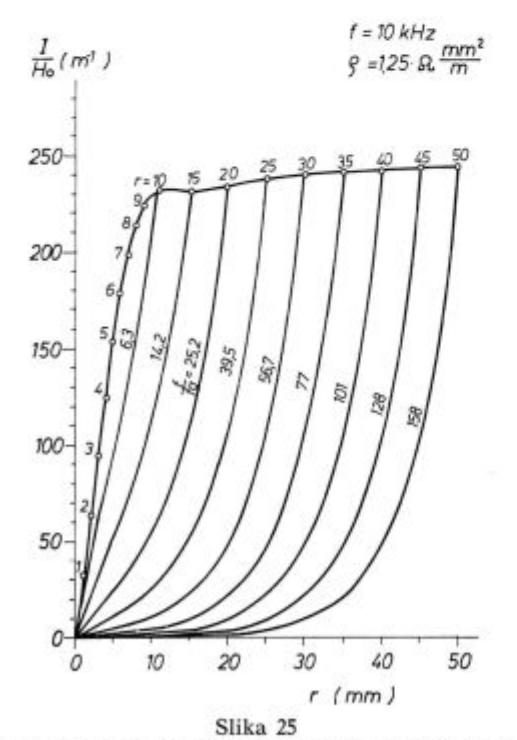

**Gostota toka v odvisnosti od polmera: I(A/m<sup>2</sup> ), Ho(A/m)** 

Na obeh slikah so navedene absolutne vrednosti moči (na meter dolžine), oziroma gostote vrtinčnih tokov) Pri tem upoštevamo, da je tempe-

ratura  $\approx 1000$ <sup>o</sup> C, oziroma, da je relativna permeabilnost železa 1. Vrednosti za specifično upornost so seveda tudi višje.<sup>13</sup>

# DODATEK II

# 1. Besselove funkcije

Pri praktičnemu računanju so povzročale težave funkcije ber, bei, ber' in bei'. V tabelah<sup>3</sup> so podane funkcijske vrednosti le za argumente, ki so manjši od 10.

Funkcijske vrednosti za argumente, ki so manjši od 6, smo izračunali po formulah:

ber (x) = 
$$
1 - \frac{\left(\frac{1}{2}x\right)^4}{(2!)^2} + \frac{\left(\frac{1}{2}x\right)^8}{(4!)^2} + \dots
$$
 33)

bei (x) = 
$$
\frac{\left(\frac{1}{2}x\right)^2}{(1!)^2} - \frac{\left(\frac{1}{2}x\right)^6}{(3!)^2} + \dots
$$
 34)

Za ber' in bei' smo uporabili odvode izrazov (33) in (34). Sestavili smo program\*, po katerem seštevamo prvih 20 členov. Seštevanje se prekine, e pade vrednost člena pod 1 . xl0—'

Za argumente, ki so večji od 6, smo pa uporabili aproksimativne formule, oziroma odvode naslednjih izrazov:

$$
\text{ber (x)} = \frac{1}{\sqrt{2\pi x}} \cdot \text{e}^{\frac{x}{\sqrt{2}}}\cdot \cos\left(\frac{x}{\sqrt{2}} - \frac{\pi}{8}\right) \quad \text{35)}
$$

bei (x) = 
$$
\frac{1}{\sqrt{2\pi x}}
$$
. e $\frac{\sqrt{2}}{\sqrt{2}}$ . sin  $\left(\frac{x}{\sqrt{2}} - \frac{\pi}{8}\right)$  36)

Izkazalo se je, da aproksimativna formula velja dokaj dobro že od  $x > 2$  naprej.

Priložene so kopije programov za izračun teh funkcij.

Program je izdelal tov. M. Javornik, študent tehniške fizike, ki je bil na počitniški praksi na raziskovalnem oddelku v železarni Jesenice v juliju 1973.

```
FUNCTION BERRXE
\epsilonPODPROGRAM ZA IZRACUN SEAL. KOMPONENTE BESSLOVE FUNKCTUF
\mathbf c\mathsf{c}\xspaceJOZX*SOZZIEDD S BZZXD - BZIZXD * I\mathbf{r}IN G. INCTA
\overline{c}ARGUMENT REALEN
             VREDNOST FUNKCIJE REALNA
Ċ
\mathbf cNACIN UPORABE
Ċ
                 Y Š BER T X H
\epsilon\mathbb CC
     *
        PODPROGRAM JE PREZZKUSEN ZA ARGUMENTE ABSOLUTNO MANJSE CD 6.0*
\ddot{\text{c}}\epsilon*STEVILO CLENOV VRSTE JE OMEJENO NA 20
\mathbf cĊ
        TZRACUN SE PREKINE KO JE CLEN VRSTE MANJST KOT 1. E-19
     \star\mathfrak{c}\tilde{\mathbb{C}}\mathbf CČE JE X MANJŠI ALI KVEČJEMU ENAK 6,RAČUNAMO PO EKSAKTNI FORMULI.
     PRI VREDNOSTIH, KI SO VEČJE CO 6 PA RAČUNAMO PO APROKSIM TIVNI FOR-
\epsilon\epsilonNULT
     IF2X-6.555,55.5655 QŠ%X*XH*%X*XH/16.0
     SPERS1.
     8520000 1 15.,20
     F1 S 2 * IRII 5 RI - 1.0
Ċ
     8 8 - 4 *Q/ZRI*PI*PI1*PI1m
     3F %& BS%& 0-1.05-0502,1,1
ž
     SBERSSBER +6
\epsilonBER Š SBER
2
     RETURN
  56 PIE3.141593
     SPŠSQRT%2.*PI*X¤
     YŠX/SGRTZ2.E
     YYŠY-PI/8.
     STSCOSZYYE
     SSTS XPTYD
     ZGŠST*SST
     PERSIGISP
     STISSIN XYYD
     REISSST#STI/SP
     RETURN
     END
```

```
FUNCTION BETTX¤
  PODPROGRAM ZA TZRACUN IMAG. KOMPONENTE BESSLOVE FUNKCIJE
        JOZX*SQRT%I¤¤ Š BERTX¤ - BEI%X¤ * I
                                                TMAC.ENGTA
                                            \mathbf{I}AR GUNENT
               REALEN
        VP FONOST FUNKCIJE REALNA
    NACIN UPOR #BE
            Y Š REI X X II
  * PODPROGRAM JE PRESZKUSEN ZA ARGUMENTE ABSOLUTNO MANJSE OD 6.0 *
  STEVILO CLENOV VRSTE JE OMEJENO NA 20
  \star# IZRACUN SE PREKINE KO JE CLEN VRSTE MANJSI KOT 1.E-09
  ČE JE X MANJŠI ALI KVEČJEMU ENAK 6,RAČUNAMO PO EKSAKTNI FORMULI,
  PRI VREDNOSTIH, KI SO VEČJE OD 6 PA RAČUNAMO PO APROKSIMATIVNI FOR-
  MULT
  IFTX 6.055,55,56
55 QŠTX*Xn*%X*Xn/16.0
  4 5 X * X / 4.0SBEI 5 5
  DO 3 I 5 2 , 20
  RT 5 2 * T - 2R71 Š R<sup>7</sup> \cdots 1. C
  A 3 - A * Q / % RIS*RIS*RI*RI II
  IFIABSTAD-1.0E-0902,1,1
  SBET Š SBET + A
  BFT 5 SBET
  RETURN
56 PT 52. 41593
  SPŠSQRTW2.*PI*X¤
  YŠX/SQFT%2.0
  YYSY-PI/8STECOSTYYE
  SSTSTXP 2YO
  ZGŠST*SST
  25RŠZG/SP
  STISSINTYY¤
  BEISSST*STI/SP
  RETURN
  F ND
```
 $\mathfrak{c}$ 

 $\mathbf{c}$ 

C

 $\epsilon$ 

 $\mathbf c$ t.

 $\mathbf{c}$ 

 $\mathbf c$ 

C

 $\mathbf c$ 

Ċ  $\mathfrak{c}$ 

 $\epsilon$ 

 $\epsilon$ 

C

 $\mathbf c$ 

C Ċ

 $\mathsf{C}$ 

 $\epsilon$ 

Ċ  $\tilde{z}$ 

```
FUNCTION BERCIXO
\mathbf cPODPROGRAM ZA IZRACUNAVO ODVODA REAL.KOMPONENTE BESSLOVE FUNKCIJE
C
                                                       IMIG.FNOT1
\mathbf cJOZX*SORTZIED & BERZXH - BEIZXH * I
                                                    T
C
            ARGUMENT REALEN
            VREDNOST FUNKCIJE REALNA
\mathbf cС
        NACIN UPORABS
\mathfrak{c}Y & REROZ X H
\mathbf cC
     PODPROGRAM JE PREIZKUSEN. ZA ARGUMENTE ABSOLUTNO MANJSE OD 6.0 *
c
     \ast\mathbf c\mathbf c\starSTEVILO CLENCY VRSTE JE OVEJENO NA
                                        20\frac{c}{c}IZRACUN SE PREKINE KO JE CLEN VRSTE MANJSI KOT 1.2-09
                                                                女
C
     C
     CE JE X MANJŠI ALI KVEČJEMU ENAK 6,RAČUNAMO PO EKSAKTNI FORMULI,
c
     PRI VREDNOSTIH, KI SO VEČJE OD 6 PA RAČUNAMO PO APROKSIMATIVNI FOR-
\mathbf cMULT
     IFXX-6.055,55,56
  55 QŠ%X*XD*%X*XD/16.0
     SBEROŠO.0
     IF%A8S%XD-1.E-06D3,1,1
     A \leq 2.0/X1
     DC 2 I 5 1, 20RI 5 2*I
     RI1 5 RI-1.0
     AS-A*Q/%RI*RI*RI1*RI1¤
     IF%#BS%A¤-1.0E-09¤3,2,2
\overline{\mathbf{c}}SBEROŠSBERO + RI* A
C
\overline{3}BERCSSBERO
     RETURN
  56 FIS3.141593
     SPŠSQRT%2.*PI*X¤
     YŠX/SQRTZ2.¤
     YYŠY-PI/8.
     STSCOSSYY¤
     SSTSEXPXYD
     ZGŠST*SST
     BER ŠZG/SP
     STISSIN%YY¤
     BEISSST*STI/SP
     BEROŠ%BER-BEI¤/SQRT%2.0-BER/%2.*X¤
     RETURN
     END
```

```
FUNCTION BEIOXX¤
  PODPROGRAM ZA TZRACUNAVO ODVODA IMAG.KOMPONENTE BESSLOVE FUNKCIJE
        JOZX*SQRISI¤¤ Š BERŽX¤ - BEIZX¤ * I
                                           I IMAG.ENOTA
        ERGUMENT
               REALEN
        VRECNOST FUNKCIJE REALNA
    NACIN UPOR BE
            Y 5 BEIOT X O
  PODPROGRAM JE PREIZKUSEN ZA ARGUMENTE ABSOLUTNO MANJSE OD 6.0 *
  *
  STEVILO CLENOV VRSTE JE OMEJENO NA 20
  *
  YZRACUN SE PREKINE KO JE CLEN VRSTE MANJSI KOT 1.E-09
  *
  ČE JE X MANJŠI ALI KVEČJEMU ENAK 6,RAČUNAMO PO EKSAKTNI FORMULI,
  PRI VREDNOSTIH, KI SO VEČJE OD 6 PA RAČUNAMO PO APROKSIMATIVNI FOR-
  MULT
  IF%X-6.055,55,56
55 Q5%X*X¤*%X*X¤/16.0
  85X/200SEEIOŠÁ
  CD 1 152, 20FIŠ2*%I-10
  PIISRI+1.00
  AS-A*Q/SRI*RI*RI1*RI1¤
  IF 74 BSTAD-10E-09D2,1,1SBEINSSBEIC+RI1*A
  BETOŠSBEIO
  RETURN
56 PIS3.141593
  SPŠSQRTT2.*PI*X¤
  YSX/SORT#2.E
  YYŠY-PI/8.
  STSCOSSYYE
  SSTŠEXPZYm
  ZGŠST*SST
  BERSZG/SP
  STIŠSINSYY¤
  BCISSST*STI/SP
  8:105%BER+BEIt/SQRT%2.0-BE1/%2.*XD
  RETURN
  END
```
C

C  $\ddot{c}$ 

C

 $\mathbf c$ 

Ċ

ć

C

C

c

C

 $\epsilon$ 

Ċ

C

C

Ċ

Ċ

C

Literatura :

- 1. F. Forster, H. Breitfeld: Theoretische und experimentelle Grundlagen der zerstörungsfreien Werkstoffprüfung mit Wirbelstromverfahren V. Die quantitative Risspriifung von metalischen Werkstoffen mit der Durchlaufspule, Z. Metallkunde, Bd 45 (1954), Heft 4, stran 188.
- 2. R. M. Bozorth: Ferromagnetism, Van Nostrand Co. Inc. N.Y. 1953, stran 57 in 539.
- 3. E. Jahnke, F. Emde: Tables of Functions, Dover Publications, New York, stran 146: Differential cquations that give Bessel Functions, 10. enačba.
- 4. R. Rothe, I. Szabo: Hohere Mathematik, Teil VI., B. G. Teubner Verlagsgesellschaft, Stuttgart 1965, stran 166.
- 5. H. L. Libby: Introduction to Electromagnetic Nondestructive Test Methods, Wiley — Interscience, John Wiley & Sons, 1971.
- 6. E. Siebel, N. Ludwig: Handbuch der Werkstoffprüfung. Erster Band, Springer Verlag 1958. Dodatna literatura:

Serija člankov, ki jih je napisal F. Forster sam ali s sodelavci, ki so izšli pod skupnim naslovom: Theoretische und experimentelle Grundlagen der zerstörungsfreien Werkstoffprüfung mit Wirbelstromverfahren:

- 7. I. Das tastspulverfahren, Z. Metallk., 43, 163—171 (1952).
- 8. IV. Praktische Wirbelstromgeräte mit Durchlaufspule zur quantitativen zerstörungsfreien Werkstoffprüfung, Z. Metallk., 45, 180—187 (1954).
- 9. VIII. Die magnetinduktive Riszpriifuns von Stahl, Z. Metallk., 45, 221—226 (1954).
- 10. III. Verfahren Durchlaufspule zur quantitativen zerstörungsfreien Werkstoffprüfung, Z. Metallk., 45, 166--179 (1954).<br>11. F. Förster:
- 11. F. Forster: A. Method for the Measurement of DC Magnetic Fields and DC Field Differences and Its Application to Nondestructive Testing, Nondestructive Testing., 8, 31—41, 59 (1955).
- 12. E. Kneller: Ferromagnetismus, Springer Verlag, 1962.
- 13. Chester A. Tudbury: Basics of Induction Heating, John F. Rider Publisher, Inc., 1960.

### ZUSAMMENFASSUNG

Bei der Untersuchung des Stabstahles auf Oberflächenfehler wird die Probe in eine Spule gesetzt, welche auf Wechselstromspannung angesehlossen ist. Im Stab entsteht ein Magnetfeld, das die Wirbelströme induziert, welche wieder dieses Feld zu verkleinen versuchen. Die Verteilung des Magnetfeldes im Stab beeinflussen neben der Frequenz auch der Stabdurchmesser, die elektrisehe Leitfähigkeit, Permeabilität und die Unregelmässigkeit (Risse) im Material.

Die Information iiber die Verteilung des Magnetfeldes kann sich in der induzierter Spannung abspiegeln, welche in der Sekundärspule oder in der Impedanz der Primär spule beobachtet werden kann.

Bei der kann nicht nur der Einfluss eines inzigen Faktores gemessen werden. Mit einer geeignet gevvahlten Frequenz ist es möglich, aus der Änderung des beobachteten Signales, auch auf die Oberflachenfehler zu sehliessen.

Im Artikel ist auch die Ausfiihrung der Formeln, fiir die Ausrechnung des Magnetfeldes und der Impedanz der Spule, in welcher der untersuchte Stab angebracht ist, angegeben. Auch die Probleme auf die wir bei der Untersuchung Ferromagnetischer Štabe mit dem Aparat Defectomat 2.189 vom Institut Dr. Förster gestossen sind, sind angegeben.

#### SUMMARY

In control of rod steel the test piece is placed in solenoid connected to alternating voltage. Magnetic field is induced in the rod and it induces eddy currents which tend to reduce this field. Distribution of the field in the rod is influenced bv frequency, rod diameter, electric conductivity, permeability, and irregularities in the material (cracks).

Information on distribution of the field can be obtained by induced voltage which can be observed in the

secondary coil, or by impcdance of the primary coil. But the influence of a single influencing parameter cannot be measurcd in this way. By chosing an adequate frequency the change of the observed signal can indicate the surface defeets.

Deduction of equations for evaluation of the field and the impedance of coil in which the test piece is placed are given in the paper. Also the problems which appeared in control of ferromagnetic rods by Defectomat 2.189 (manufacturer: Institut dr. Förster) are indicated.

### **3AKAIOYEHHE**

Образец прутковой стали предназначен для исследования вставляем в катушку переменнога напряжения. В прутке образуется магнитное поле, которое индуцирует турбулентный поток, этот же, в свою очередь, стремится уменьшить магнитное поле. На размещение поля в прутке влияют кроме частоты: диаметр прутка, электрическая проводимость, проинцаемость и пороки в материяле (трешины). Информация о размещении поля отражается также в индуцираном напряжении, которое наблюдаем в вторичной O6XMOTKE, TAKJKE B HMNEHAAHIJE NEPBH^HO H O **S** MOTKH . 3p n STOM, KO-

 $n$ ечно, не можем измерять влияние только однога фактора. При правильном выборе частоты можно, на основании наблюдения перемен сигнала, дать заключение о поверхностьных пороках.

В статье рассмотрено изложение уравнений для вычисления поля и импенданса обмотки в который находится образец прутка. Приведены также проблемы которые возникли при исследовании ферромагнитных прутков с прибором Defectomat 2.189 Института Dr. Förster.